Министерство образования и науки Российской Федерации

Федеральное государственное бюджетное образовательное учреждение высшего образования «Оренбургский государственный университет»

Кафедра машиноведения

Е.В. Пояркова

# **СОПРОТИВЛЕНИЕ МАТЕРИАЛОВ. ПРОСТЫЕ ВИДЫ ДЕФОРМАЦИЙ**

Методические указания

Рекомендовано к изданию редакционно-издательским советом федерального государственного бюджетного образовательного учреждения высшего образования «Оренбургский государственный университет» для обучающихся по образовательным программам высшего образования по направлениям подготовки 24.03.01 Ракетные комплексы и космонавтика и 24.03.04 Авиастроение

> Оренбург 2018

Рецензент – доцент, доктор технических наук Ю. А. Чирков

**Пояркова, Е. В.**

Сопротивление материалов. Простые виды деформаций методические указания / Е. В. Пояркова; Оренбургский гос. ун-т. – Оренбург : ОГУ, 2018. – 34 с. П75

Методические указания предназначены для организации самостоятельной работы обучающихся; содержат задачи, входящие в семестровые задания самостоятельной работы обучающихся по курсу сопротивления материалов в соответствии с рабочими программами для направлений подготовки 24.03.01 Ракетные комплексы и космонавтика и 24.03.04 Авиастроение.

К каждой задаче, предназначенной для самостоятельного решения, предусмотрены справочные данные и инструкции, необходимые для процедуры ее решения, а также включены контрольные вопросы.

Методические указания подготовлены в рамках проекта по совершенствованию содержания и технологий целевого обучения студентов в интересах организаций оборонно-промышленного комплекса («Новые кадры ОПК-2016»).

> УДК 620.10 ББК 30.121

© Пояркова Е. В., 2018 © ОГУ, 2018

# Содержание

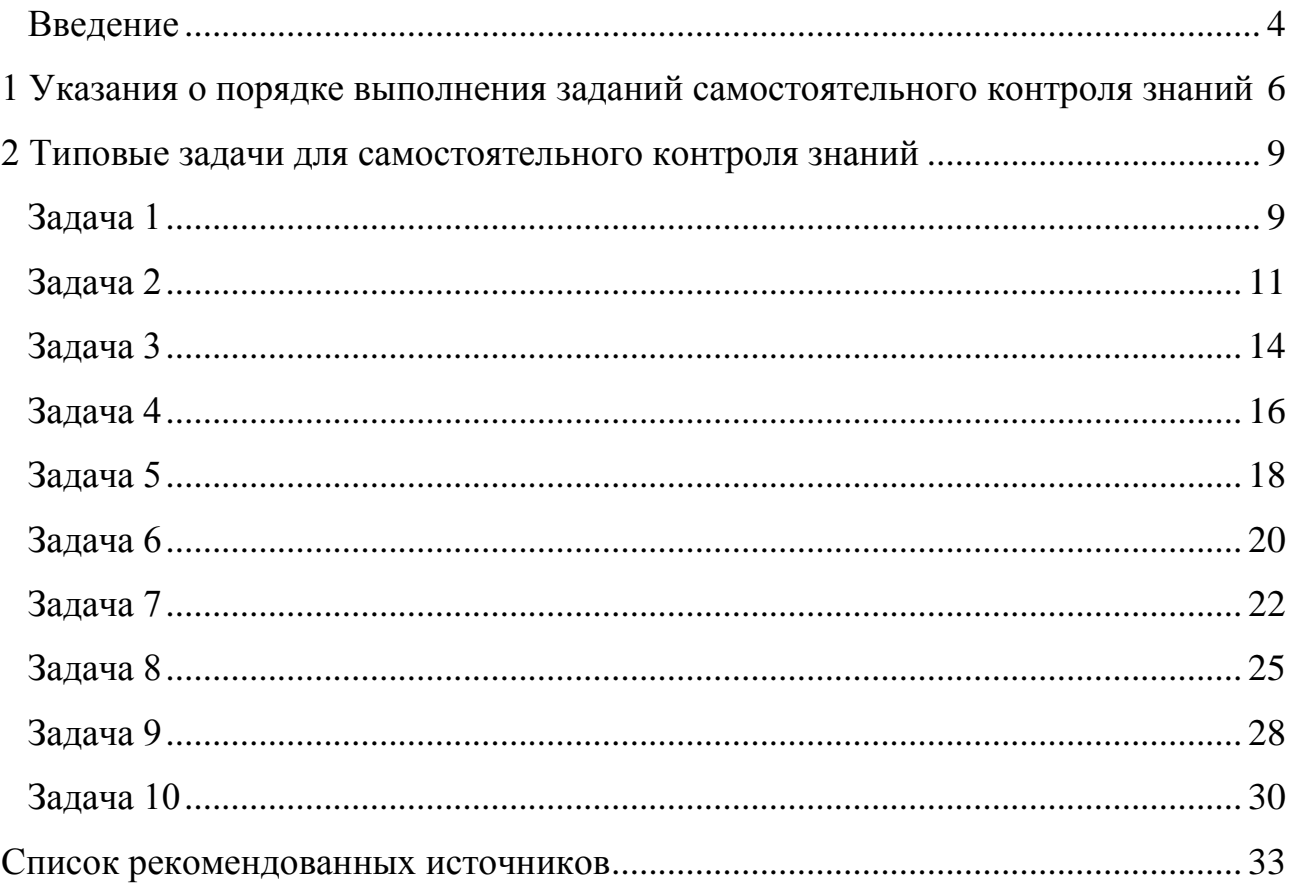

## **Введение**

<span id="page-3-0"></span>Сопротивление материалов – наука о прочности, жесткости и устойчивости элементов инженерных конструкций. Методами сопротивления материалов выполняются расчеты, на основании которых определяются необходимые размеры деталей машин и конструкций инженерных сооружений.

В отличие от теоретической механики сопротивление материалов рассматривает задачи, в которых наиболее существенными являются свойства твердых деформируемых тел, а законами движения тела как жесткого целого здесь пренебрегают. В то же время, вследствие общности основных положений, сопротивление материалов рассматривается как раздел механики твердых деформируемых тел.

В состав механики деформируемых тел входят также такие дисциплины, как теория упругости, теория пластичности, теория ползучести, теория разрушения и другие, рассматривающие, по существу, те же вопросы, что и сопротивление материалов. Различие между сопротивлением материалов и другими теориями механики твердого деформируемого тела заключается в подходах к решению задач.

Строгие теории механики деформируемого тела базируются на более точной постановке проблем, в связи с чем для решения задач обучающимися, а тем более самостоятельного контроля знаний, приходится применять более сложный математический аппарат и проводить громоздкие вычислительные операции. Вследствие этого возможности применения таких методов в практических задачах ограничены.

В свою очередь, методы сопротивления материалов базируются на упрощенных гипотезах, которые, с одной стороны, позволяют решать широкий круг инженерных задач, а с другой – получать приемлемые по точности результаты расчетов.

При этом главной задачей курса является формирование знаний для применения математического аппарата при решении прикладных задач, осмысления полученных численных результатов и поиска выбора наиболее оптимальных конструктивных решений. То есть данный предмет является базовым для формирования инженерного мышления и подготовки обучающихся по программам высшего образования по направлениям подготовки 24.03.01 Ракетные комплексы и космонавтика и 24.03.04 Авиастроение.

И всѐ же с чего начать?

Этот вопрос задает себе каждый студент, начинающий самостоятельно или под руководством преподавателя изучать сопротивление материалов.

В зависимости от наименования направления подготовки изменяются виды самостоятельной работы, могут не предусматриваться практические или лабораторные занятия. Одно остается неизменным – бóльшую часть знаний и умений по сопротивлению материалов студент должен добывать самостоятельной работой над теорией и практикой.

Организация самостоятельной работы – одна из важнейших проблем, которая стоит перед обучающимся, приступающим к изучению сопротивления материалов. Эффективность ее зависит от множества факторов, организационного и личностного плана.

Успехи и трудности в изучении сопротивления материалов в значительной степени зависят от волевых и эмоциональных качеств обучающегося, его желаний, потребностей и интересов, а затем уже определяются и задатками, и способностями.

Потому приступая к изучению сопротивления материалов, любой обучающийся должен наполниться творческим оптимизмом, желанием преодолеть все трудности, иметь стойкий познавательный интерес к дисциплине.

Как показывает опыт вузовского преподавания сопротивления материалов, на первое место в учебе по сопротивлению материалов выходят обучающиеся, обладающие волевыми качествами, трудолюбием, умением преодолевать трудности и заставлять себя работать. Потому необходимо ориентироваться в большей степени на самостоятельную работу над дисциплиной.

## <span id="page-5-0"></span>**1 Указания о порядке выполнения заданий самостоятельного контроля знаний**

В течение учебного года обучающиеся по программам высшего образования направлений подготовки 24.03.01 Ракетные комплексы космонавтика и 24.03.04 Авиастроение выполняют определенный набор задач, оформляемых в виде заданий самостоятельного контроля знаний. Объем каждого задания устанавливается преподавателем, курирующим дисциплину «Сопротивление материалов» для обучающихся вышеуказанных направлений подготовки, в текущем учебном году.

Исходные данные к задаче выбираются обучающимся согласно индивидуальному варианту. Вариант определяется шестизначным числом.

Для обучающихся дневной формы обучения первые три цифры указываются преподавателем, а последующие три цифры совпадают с номером зачетной книжки или студенческого билета. Например, вариантом обучающегося, имеющего зачетную книжку с номером 16**047**РКК(ба)Рс, будет число **623047** (первые три цифры – **623** – указаны преподавателем).

Обучающийся обязан взять из таблицы, прилагаемой к условию задачи, данные в соответствии со своим личным номером (шифром) и первыми шестью буквами русского алфавита, которые следует расположить под шифром:

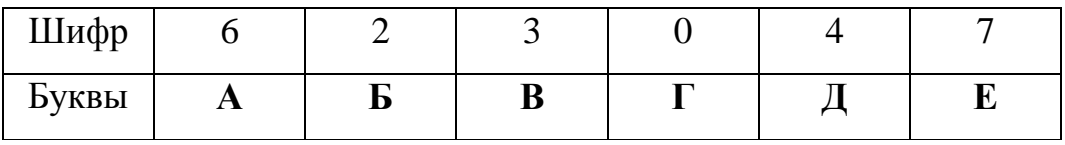

Пример выбора данных к задаче представлен в нижеприведенной таблице с исходными данными.

Задания, выполненные по исходным данным, не соответствующим индивидуальному варианту обучающегося, к проверке выполнения заданий самостоятельного контроля знаний не принимаются.

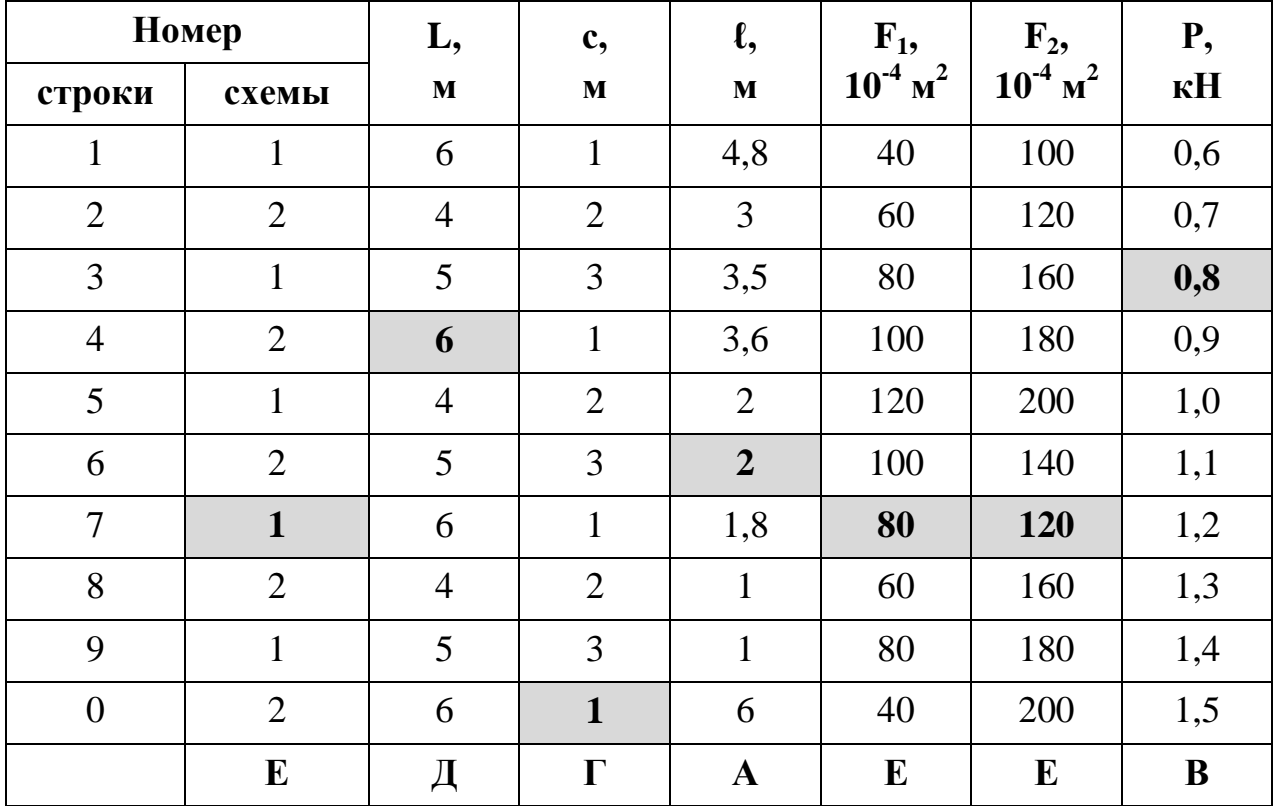

Пример таблицы с исходными данными

Задания должны быть оформлены на стандартных листах бумаги размером 210x297 и сброшюрованы в альбом с обложкой из плотной бумаги.

Текстовую часть задания, схемы и эпюры необходимо выполнять на одной стороне каждого листа с оставлением полей: левого – шириной 20 мм, остальные – 5 мм.

В начале каждой задачи должны быть приведены: номер задачи, краткий текст условия, таблица исходных данных. Вместо общей схемы следует изображать в масштабе свой индивидуальный вариант.

Вычисляемые геометрические линейные размеры должны быть обозначены и показаны на рисунках (схемах). Схемы, чертежи и эпюры выполняются с применением чертежных инструментов или с помощью находящихся в свободном доступе программных продуктов и/или лицензионного программного обеспечения.

Во всех расчетах на прочность, жесткость и устойчивость допускается, как правило, отклонение от нормативных данных (нормативный коэффициент

запаса прочности, допускаемое напряжение и тому подобное) в пределах 5 %. Поэтому не следует проводить вычисления с большим числом значащих цифр. Рекомендуется получать и записывать ответы во всех промежуточных вычислениях с точностью до трех значащих цифр (например, 0,0123 м; 1,01 м; 14510 и так далее).

Целью заданий самостоятельного контроля знаний является закрепление теоретических знаний и выявление возможных пробелов, поэтому приведенные в настоящих методических указаниях задания должны выполняться самостоятельно. Напутственный лозунг для всех обучающихся, изучающих дисциплину «Сопротивление материалов» звучит так:

#### «**Не ждите экзаменов, проверяйте себя!».**

## <span id="page-8-0"></span>**2 Типовые задачи для самостоятельного контроля знаний**

## **Задача 1**

<span id="page-8-1"></span>На рисунке 1 изображен вертикальный стальной брус, один конец которого жестко защемлен, а другой – свободен. Общая длина бруса – **L, м**.

Одна часть бруса, длина которой **ℓ (м)**, имеет постоянную по длине площадь поперечного сечения **F<sup>1</sup> (∙10-4 , м<sup>2</sup> )**, другая часть – постоянную площадь **F<sup>2</sup> (∙10-4 , м<sup>2</sup> ).** В сечении, отстоящем от свободного конца бруса на расстоянии **с (м)**, действует сила **Р (кН)**. Вес единицы объема материала **γ = 78 кН/м<sup>3</sup>** , модуль упругости **Е = 2∙10<sup>5</sup> МПа**.

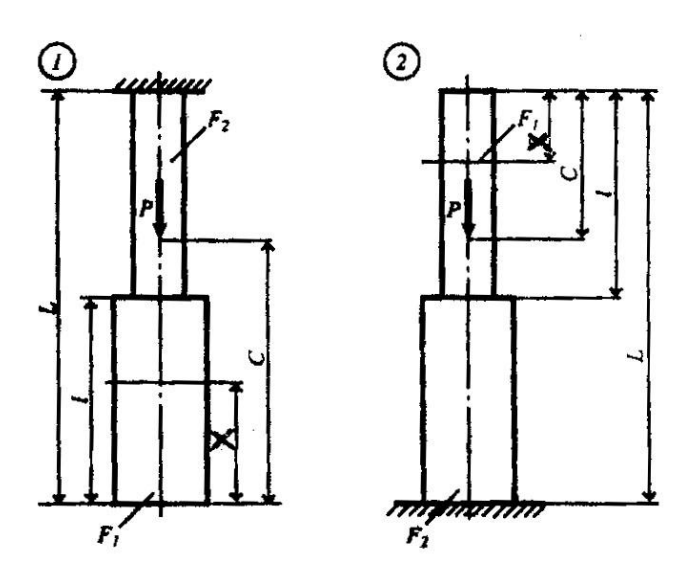

Рисунок 1 – Исходные схемы к задаче 1

## **Требуется**:

1) Сделать схематический чертеж бруса по заданным размерам, соблюдая масштаб длин по вертикальной оси.

2) Составить для каждого участка бруса в сечении с текущей координатой х (0 << x < L) аналитические выражения изменения продольного усилия  $N_x$  и нормального напряжения  $\sigma_x$  с учетом собственного веса бруса.

3) Построить эпюры продольных усилий  $N_x$  и напряжений  $\sigma_x$ .

4) Вычислить с учетом собственного веса бруса перемещение сечения, отстоящего от свободного конца бруса на расстоянии  $\ell$ .

Исходные данные взять из таблицы 1.

| Номер            |                | L,             | c,             | $\mathbf{\ell},$ | $\mathbf{F}_{1}$ | $F_2$           | P,         |
|------------------|----------------|----------------|----------------|------------------|------------------|-----------------|------------|
| строки           | схемы          | $\mathbf M$    | $\mathbf M$    | $\mathbf M$      | $10^{-4}$ $M^2$  | $10^{-4}$ $M^2$ | $\kappa$ H |
| $\mathbf{1}$     | $\mathbf{1}$   | 6              | $\mathbf{1}$   | 2,8              | 40               | 100             | 0,6        |
| $\overline{2}$   | $\overline{2}$ | $\overline{4}$ | $\overline{2}$ | $\mathfrak{Z}$   | 60               | 120             | 0,7        |
| 3                | $\mathbf{1}$   | 5              | 3              | 3,5              | 80               | 160             | 0,8        |
| $\overline{4}$   | $\overline{2}$ | 6              | $\mathbf{1}$   | 3,6              | 100              | 180             | 0,9        |
| 5                | $\mathbf{1}$   | $\overline{4}$ | $\overline{2}$ | $\overline{2}$   | 120              | 200             | 1,0        |
| 6                | $\overline{2}$ | 5              | 3              | 2                | 100              | 140             | 1,1        |
| $\overline{7}$   | 1              | 6              | $\mathbf{1}$   | 1,8              | 80               | 120             | 1,2        |
| 8                | $\overline{2}$ | $\overline{4}$ | $\overline{2}$ | $\mathbf{1}$     | 60               | 160             | 1,3        |
| 9                | $\mathbf{1}$   | 5              | 3              | $\mathbf{1}$     | 80               | 180             | 1,4        |
| $\boldsymbol{0}$ | $\overline{2}$ | 6              | $\mathbf{1}$   | 6                | 40               | 200             | 1,5        |
|                  | ${\bf E}$      | Д              | $\Gamma$       | $\mathbf A$      | $\bf{E}$         | $\bf{E}$        | B          |

Таблица 1 – Исходные данные к задаче 1

## Вопросы для самопроверки

1. Какая деформация называется центральным растяжением (сжатием)?

2. Как вычислить значение предельной силы в поперечном сечении бруса (стержня)?

3. Какое правило знаков принято для усилия и напряжения, возникающих при простом сжатии и растяжении?

4. Как распределяются нормальные напряжения в поперечном сечении? Чему они равны?

5. Чем отличаются расчет на прочность конструкций из пластичных и хрупких материалов?

6. Какие три характерных вида задач встречаются при расчете на прочность?

7. Что называется нормальным запасом прочности и от каких основных факторов зависит его величина?

8. Что такое абсолютная деформация? Относительная деформация?

9. Как находят удлинение стержня, растягиваемого собственным весом?

## Задача 2

<span id="page-10-0"></span>Абсолютно жесткий брус, изображенный на рисунке 2, имеющий одну шарнирно-неподвижную опору и прикрепленный двумя тягами из упругопластического материала, нагружен переменной по значению силой Р.

Площадь поперечного сечения тяг  $F_1$  и  $F_2$ , модуль упругости и предел текучести материала тяг равны соответственно  $E = 2.10^5$  МПа и  $\sigma_r = 240$  МПа; допускаемое напряжение  $[\sigma] = \frac{\sigma_m}{k}$ , где коэффициент запаса прочности **k** = 1,5.

## Требуется:

1) Сделать чертеж всей конструкции по заданным размерам, соблюдая масштаб.

2) Найти в зависимости от силы Р значения усилий в тягах.

3) Определить в процессе увеличения силы Р ее значение, при котором напряжения в одной из тяг достигнет предела текучести.

4) В процессе дальнейшего увеличения силы Р определить ее предельное значение в предположении, что несущая способность обеих тяг исчерпана.

5) Найти значения грузоподъемности из расчета по методам допускаемых напряжений и разрушающих нагрузок при одном и том же коэффициенте запаса прочности. Сопоставить результаты.

Исходные данные взять из таблицы 2.

| Номер          |                | $F_1$                    | $\mathbf{F}_{2}$ | a,  | $b$ ,    | c,  | $\ell_1$ , | $\ell_2$    |
|----------------|----------------|--------------------------|------------------|-----|----------|-----|------------|-------------|
| строки         | схемы          | $10^{-4}$ M <sup>2</sup> | $10^{-4}$ $M^2$  | M   | M        | M   | M          | $\mathbf M$ |
| $\mathbf{1}$   | $\mathbf{1}$   | $\overline{2}$           | $\mathbf{1}$     | 1,1 | 1,1      | 1,1 | 0,6        | 0,6         |
| $\overline{2}$ | $\overline{2}$ | 3                        | $\overline{2}$   | 1,2 | 1,2      | 1,2 | 0,8        | 0,8         |
| 3              | 3              | $\overline{4}$           | 3                | 1,3 | 1,3      | 1,3 | 1,0        | 1,0         |
| $\overline{4}$ | $\overline{4}$ | 5                        | $\overline{4}$   | 1,4 | 1,4      | 1,4 | 1,2        | 1,2         |
| 5              | 5              | 6                        | 5                | 1,5 | 1,5      | 1,5 | 1,4        | 1,4         |
| 6              | 6              | 7                        | 6                | 1,6 | 1,6      | 1,6 | 1,5        | 1,5         |
| 7              | $\tau$         | 8                        | 7                | 1,7 | 1,7      | 1,7 | 1,6        | 1,6         |
| 8              | 8              | 9                        | 8                | 1,8 | 1,8      | 1,8 | 1,8        | 1,8         |
| 9              | 9              | 10                       | 9                | 1,9 | 1,9      | 1,9 | 2,0        | 2,0         |
| $\overline{0}$ | $\overline{0}$ | 11                       | 10               | 1,0 | 1,0      | 1,0 | 2,2        | 2,2         |
|                | E              | $\mathbf A$              | Б                | Д   | $\Gamma$ | B   | E          | $\mathbf A$ |

Таблица 2 - Исходные данные к задаче 2

## Вопросы для самопроверки

1. Какая система называется статически неопределимой?

2. Из какого условия можно получить дополнительное уравнение для решения статически неопределимой задачи?

3. Каков общий порядок решения статически неопределимых задач?

4. Поясните расчет грузоподъемности по методам допускаемых напряжений и разрушающих нагрузок.

5. Что такое «несущая способность»?

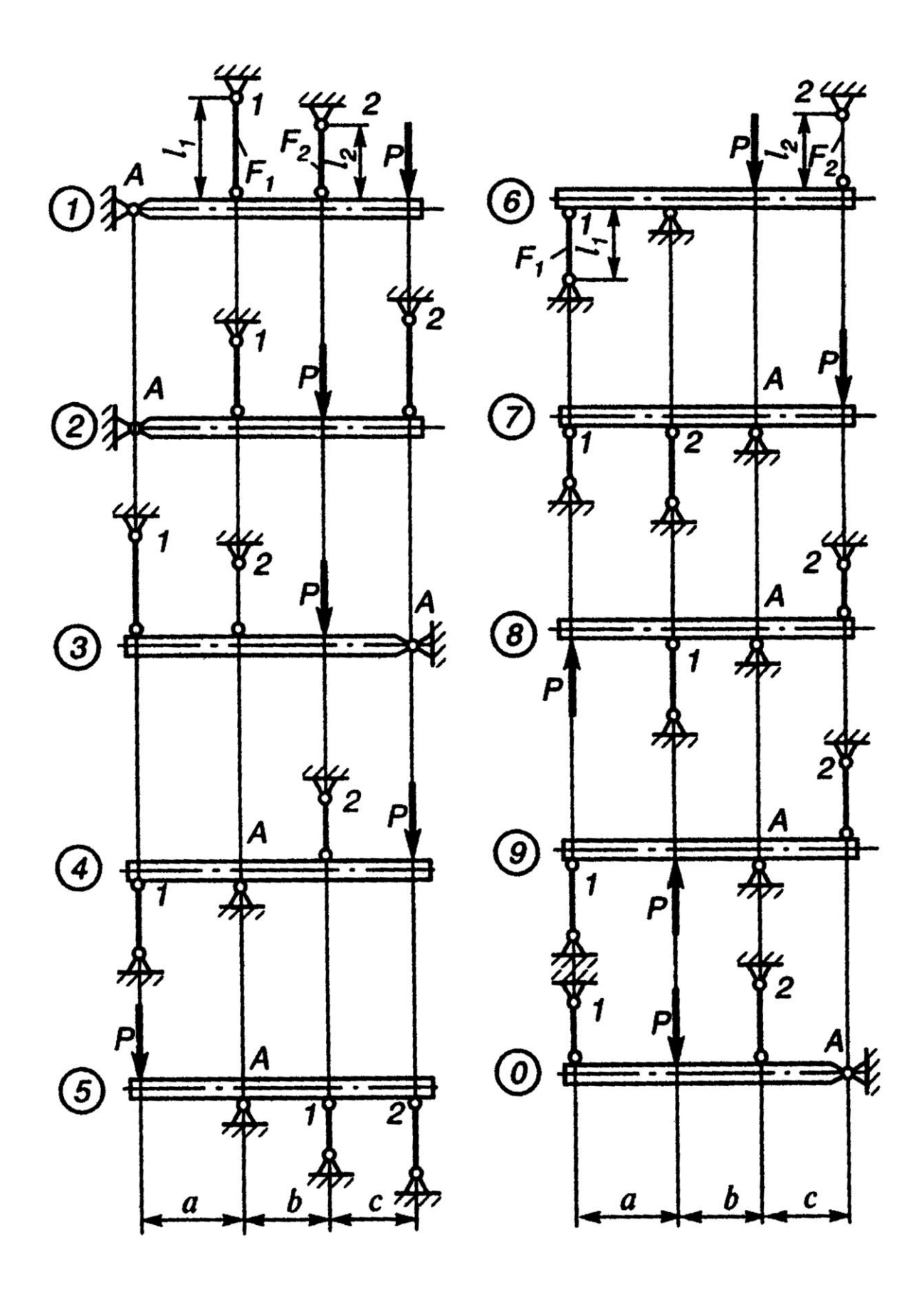

Рисунок 2 – Исходные схемы к задаче 2

## Задача 3

<span id="page-13-0"></span>Поперечное сечение бруса, изображенное на рисунке 3, состоит из двух частей, соединенных в одно целое.

#### Требуется:

1) Вычертить схему сечения в масштабе 1:2, на которой указать положение всех осей и все размеры.

2) Найти общую площадь сечения.

3) Определить положение центра тяжести всего сечения.

4) Определить осевые и центробежный моменты инерции сечения относительно центральных осей.

5) Найти положение главных центральных осей, значения главных центральных моментов инерции, главных радиусов инерции и проверить правильность вычисления моментов инерции.

Исходные данные взять из таблицы 3.

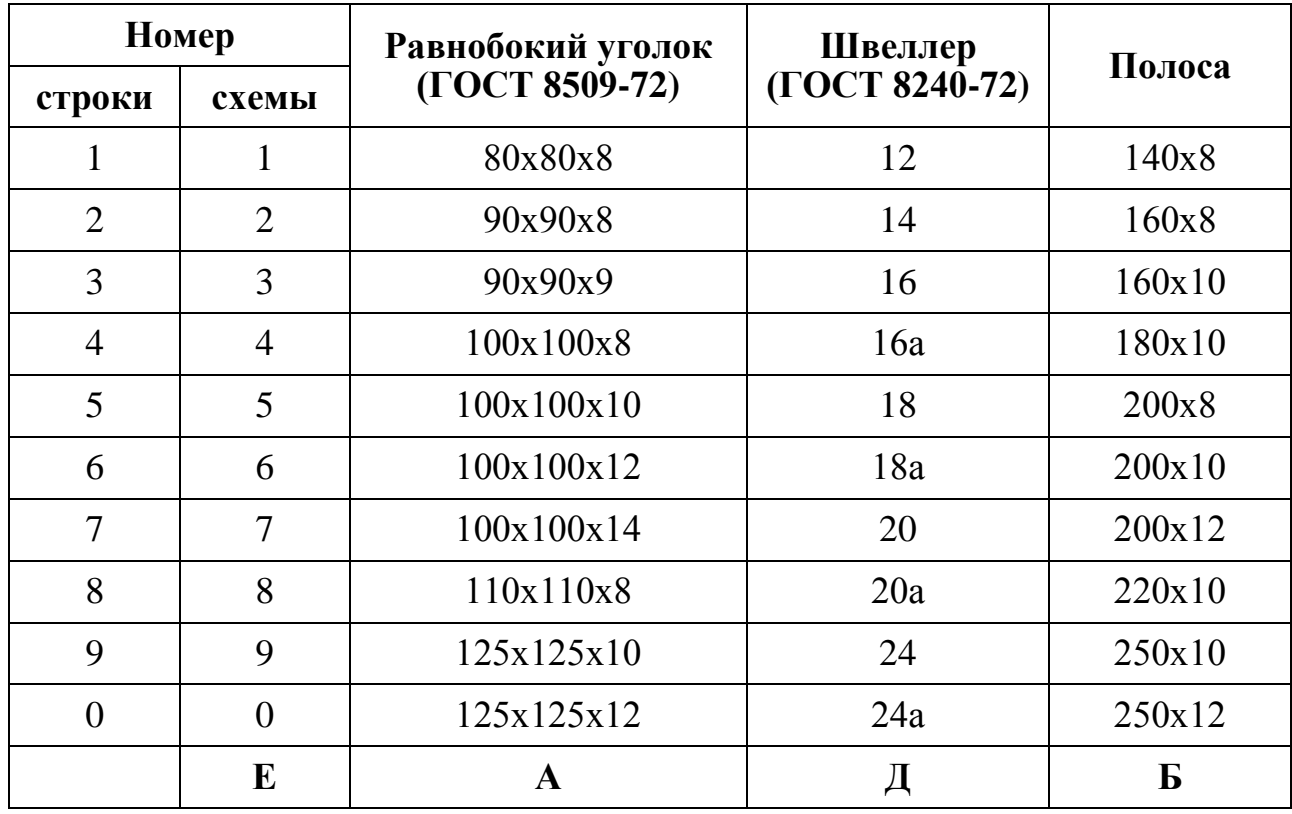

Таблица 3 – Исходные данные к задаче 3

Примечание. При выполнении расчетов следует учесть.  $umo$ центробежный момент инерции уголка может быть вычислен по формуле:

$$
J_{xy} = \frac{J_{\text{max}} - J_{\text{min}}}{2} \cdot \sin 2\alpha
$$

где α – угол между горизонтальной осью х и осью наибольшего момента инерции; он положителен, когда поворот оси наибольшего момента инерции к горизонтальной оси х происходит против часовой стрелки:  $|\alpha| < 90$ .

Таким образом, центробежный момент инерции равнобокого уголка относительно центральных осей, параллельных полкам, равен по абсолютной величине полуразности главных моментов инерции( так как в формуле  $\alpha = 45^{\circ}$ ).

#### Вопросы для самопроверки

1. Что такое статические моменты сечения?

2. Какие оси называются центральными?

3. Как определить положение центра тяжести сложного сечения?

4. Что такое осевые моменты инерции сечения? Какой они имеют знак?

5. Как определить знак центробежного момента инерции сечения?

6. Что такое полярный момент инерции сечения?

7. Как определить момент инерции сечения относительно параллельных осей, одни из которых центральные?

8. Какие моменты инерции сечения называются главными?

9. На какой угол необходимо повернуть центральные оси, чтобы они стали главными?

10. Что называется осевым моментом сопротивления сечения?

11. Относительно каких осей следует определять моменты сопротивления и моменты инерции сечения при изгибе?

12. Дайте определение радиусов инерции сечения.

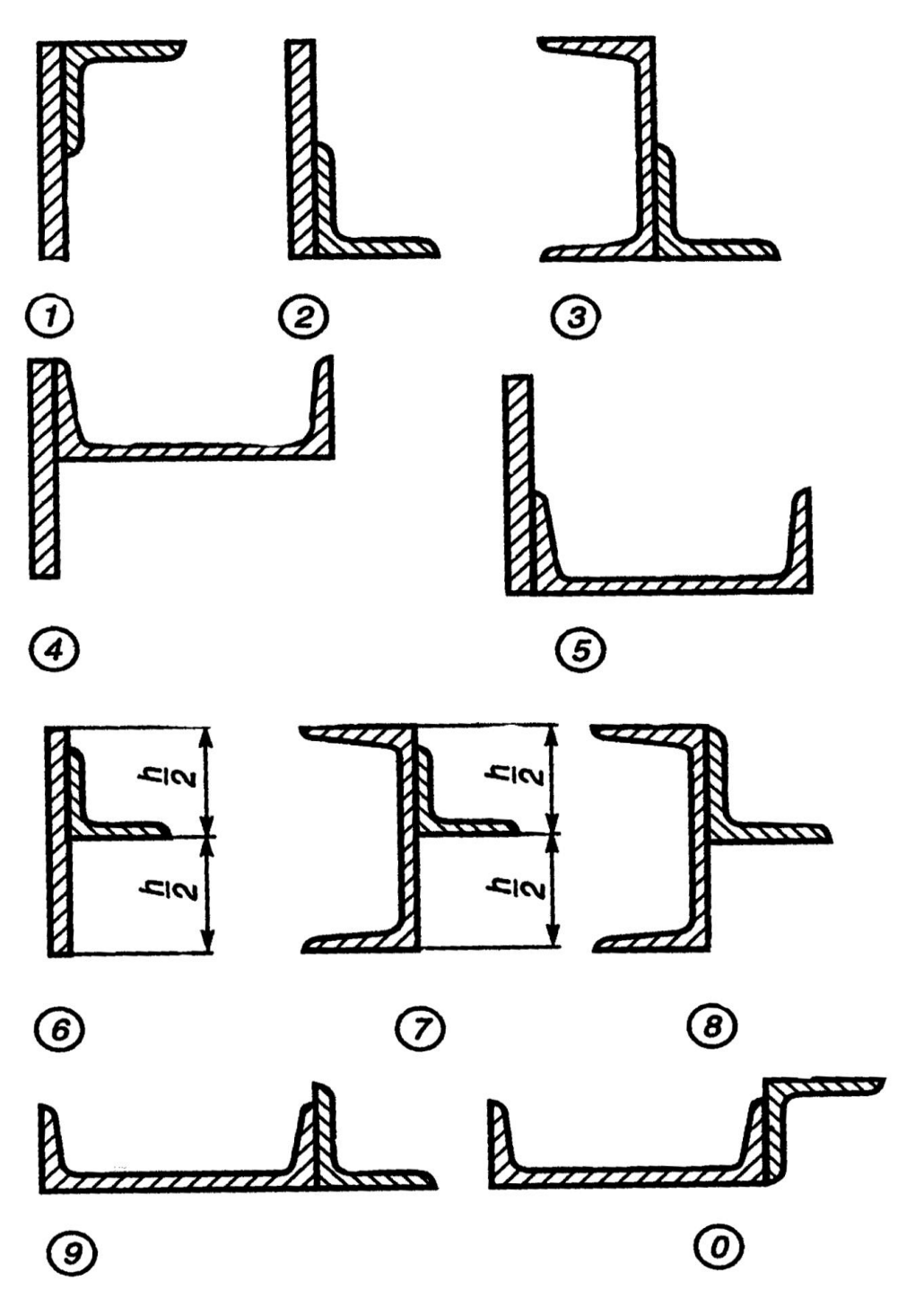

Рисунок 3 – Исходные схемы к задаче 3

## **Задача 4**

<span id="page-15-0"></span>Стальной валик, изображенный на рисунке 4, закручивается двумя парами сил, действующими в крайних сечениях. Момент каждой пары сил – **М**. Модуль упругости при сдвиге для материала валика **G = 8∙10<sup>4</sup>МПа**.

## Требуется:

1) Построить эпюру крутящих моментов.

2) Определить моменты сопротивления при кручении для сечений I, II, Ш, и по наиболее опасному сечению найти допускаемую величину момента М.

3) Построить эпюры распределения касательных напряжений в сечениях I, II, III, отметив на сечениях опасные точки.

4) Построить эпюру углов закручивания, приняв начало отсчета на левом торце валика.

**Примечание**. Сечение III можно приближенно считать квадратным со стороной 0,8D, так как срезы углов весьма незначительны.

Исходные данные взять из таблицы 4.

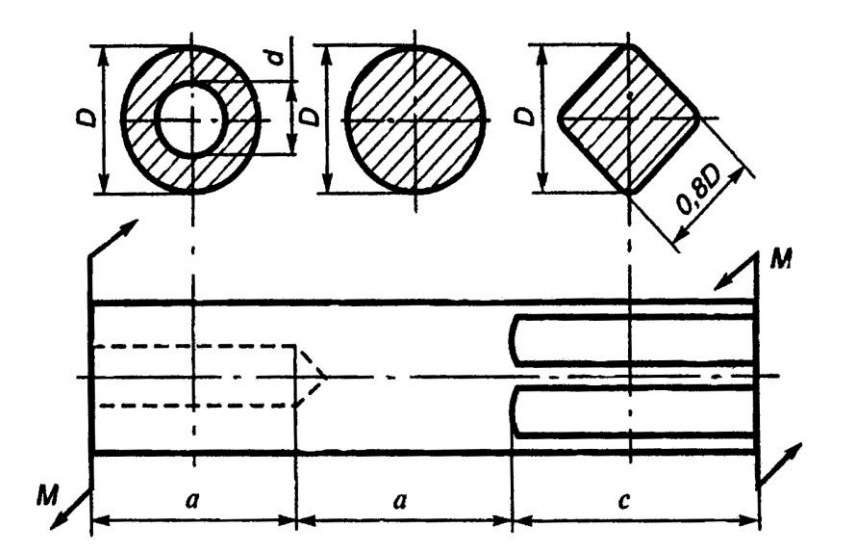

Рисунок 4 – Исходная схема к задаче 4

## Вопросы для самопроверки

- 1. При каком нагружении возникает кручение?
- 2. Какие напряжения возникают в поперечных сечениях при кручении?
- 3. Как рассчитать максимальные напряжения при кручении?
- 4. Напишите условие прочности при кручении.
- 5. Как определяется допускаемое касательное напряжение [т]?
- 6. Что называется моментом сопротивления при кручении?
- 7. Чему равен момент сопротивления круглого сечения?

8. Чему равен момент сопротивления кольцевого сечения? Почему нельзя сказать, что он равен разности моментов сопротивления наружного и внутреннего кругов?

9. Как рассчитать угол закручивания вала?

| Trenc <del>ample</del> authored it suppless |                   |                                      |                   |                   |                 |  |  |  |  |
|---------------------------------------------|-------------------|--------------------------------------|-------------------|-------------------|-----------------|--|--|--|--|
| Номер<br>строки                             | D,<br>$10^{-3}$ M | $\boldsymbol{d}$<br>$\boldsymbol{D}$ | a,<br>$10^{-2}$ M | c,<br>$10^{-2}$ M | $R_{cp}$<br>МПа |  |  |  |  |
| 1                                           | 110               | 0,3                                  | 30                | 80                | 90,0            |  |  |  |  |
| $\overline{2}$                              | 120               | 0,4                                  | 35                | 90                | 95,0            |  |  |  |  |
| 3                                           | 130               | 0,5                                  | 40                | 100               | 100,0           |  |  |  |  |
| $\overline{4}$                              | 40                | 0,6                                  | 45                | 120               | 105,0           |  |  |  |  |
| 5                                           | 50                | 0,8                                  | 50                | 140               | 110,0           |  |  |  |  |
| 6                                           | 60                | 0,3                                  | 55                | 150               | 90,0            |  |  |  |  |
| 7                                           | 70                | 0,4                                  | 60                | 160               | 95,0            |  |  |  |  |
| 8                                           | 80                | 0,5                                  | 65                | 170               | 100,0           |  |  |  |  |
| 9                                           | 90                | 0,6                                  | 70                | 175               | 105,0           |  |  |  |  |
| $\overline{0}$                              | 100               | 0,8                                  | 75                | 180               | 110,0           |  |  |  |  |
|                                             | E                 | Д                                    | $\mathbf A$       | $\bf{P}$          | B               |  |  |  |  |

Таблина 4- Исхолные ланные к залаче 4

## Задача 5

<span id="page-17-0"></span>На рисунке 5 изображены заданные тонкостенные брусья длиной  $\ell$  и поперечным сечением открытого и замкнутого профиля (при действии самоуравновешивающих крутящих моментов величиной М, действующих на двух противоположных концах).

#### Требуется:

 $\left( \right)$ Определить напряжений выражения максимальных  $\mathbf{M}$ **VLIOB** закручивания стержней для двух видов сечения открытого и закрытого профиля.

2) Сопоставить численное значение напряжений и углов закручивания для двух различных профилей тонкостенного стержня. Модуль сдвига материалов принимать равным  $G = 8.10^7 \text{ }\text{hH/m}^2$ .

Исходные данные взять из таблицы 5.

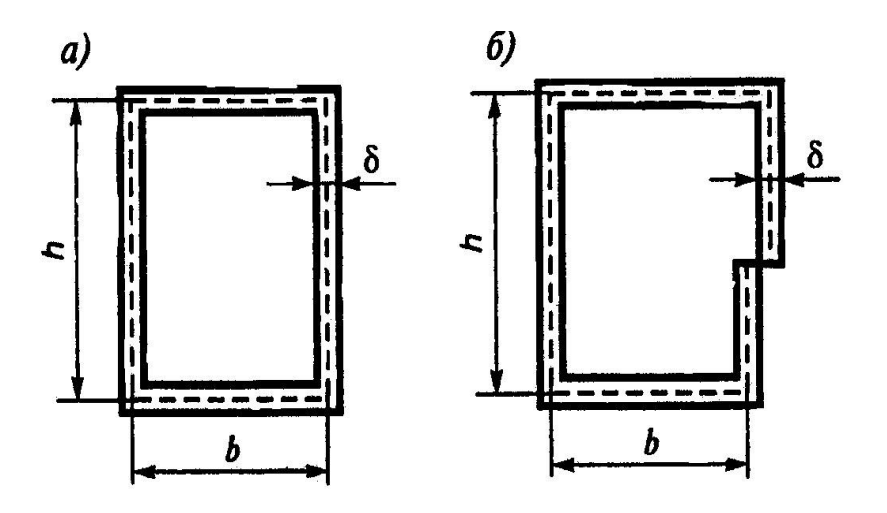

Рисунок 5 - Исходные схемы к задаче 5

| Номер          | M,           | l,           | b,          | h,          | δ,          |
|----------------|--------------|--------------|-------------|-------------|-------------|
| строки         | кН•м         | $\mathbf{M}$ | $\mathbf M$ | $\mathbf M$ | $\mathbf M$ |
| $\mathbf{1}$   | 0,5          | 2,0          | 0,2         | 0,1         | 0,05        |
| $\overline{2}$ | 1,0          | 2,5          | 0,3         | 0,15        | 0,04        |
| 3              | 2,0          | 3,0          | 0,4         | 0,2         | 0,03        |
| $\overline{4}$ | 1,5          | 1,5          | 0,5         | 0,3         | 0,02        |
| 5              | 2,0          | 1,0          | 0,4         | 0,5         | 0,01        |
| 6              | 1,5          | 2,0          | 0,3         | 0,6         | 0,02        |
| $\overline{7}$ | 1,0          | 1,5          | 0,1         | 0,4         | 0,03        |
| 8              | 2,5          |              | 0,2         | 0,3         | 0,04        |
| 9              | 2,0          |              | 0,3         | 0,4         | 0,05        |
| $\overline{0}$ | 1,5          | 1,5          | 0,5         | 0,5         | 0,04        |
|                | $\mathbf{A}$ | $\bf{P}$     | Д           | E           | B           |

Таблица 5 - Исходные данные к задаче 5

## Вопросы для самопроверки

Перечислите области применения тонкостенных  $1.$ стержней с замкнутыми и открытыми профилями поперечных сечений.

2. Почему аппарат сопротивления материалов неприемлем при расчете равновесного состояния бруса некруглого поперечного сечения при кручении?

3. Дайте геометрическую трактовку определению тонкостенного бруса.

4. Укажите характер распределения напряжения в тонкостенном брусе открытого и закрытого профиля по толщине стенки.

5. Является ли стержень с замкнутым профилем более прочным и жестким, нежели стержень с открытым профилем при идентичных исходных данных? Обоснуйте свой ответ.

#### <span id="page-19-0"></span>Задача 6

Для балки, представленной на рисунке 6, требуется:

1) Вычертить расчетную схему, указав числовые значения размеров и нагрузок.

2) Вычислить опорные реакции и проверить их.

3) Составить аналитические выражения изменения изгибающего момента  $M_z$  и поперечной силы  $O_y$ .

4) Построить эпюры изгибающих моментов  $M_z$  и поперечных сил  $Q_y$ .

На всех эпюрах обязательно указать числовые значения ординат в характерных сечениях участков.

изгибающих 5) Руководствуясь эпюрой моментов, показать приблизительный вид изогнутых осей балок.

6) По опасному сечению подобрать размеры поперечного сечения h и b прямоугольной формы при допускаемом напряжении [o] = 16 МПа (клееная древесина);  $h/b = 1,5$ .

Исходные данные взять из таблицы 6.

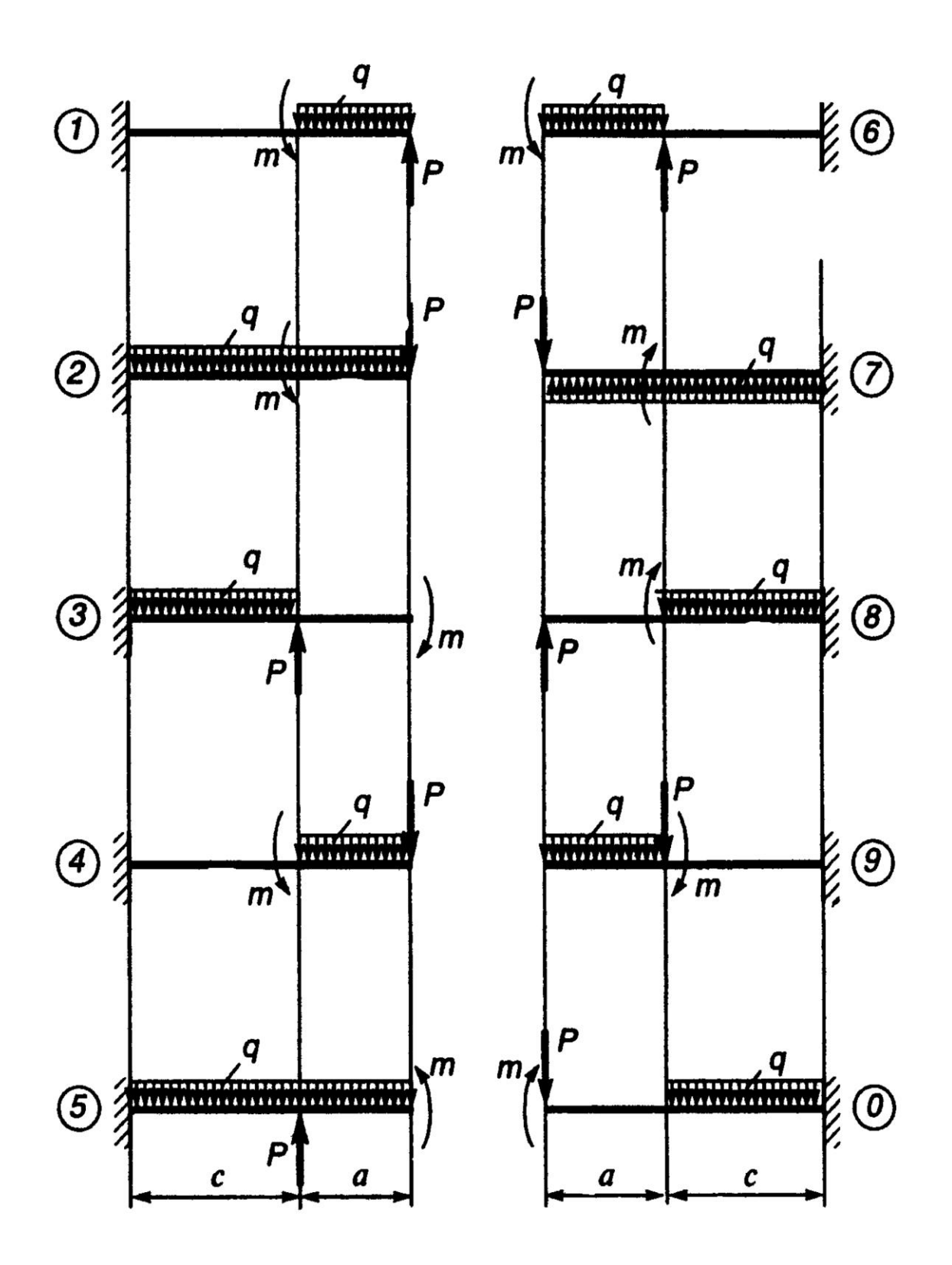

Рисунок 6 – Исходные схемы к задаче 6

## **Вопросы для самопроверки**

- 1. Какой вид равновесного состояния стержня называется изгибом?
- 2. Какой случай изгиба называется чистым изгибом?
- 3. По какой кривой изогнется балка в случае чистого изгиба?
- 4. Поясните физическую суть жесткой заделки.
- 5. Как находят изгибающий момент в каком-либо сечении балки?
- 6. В каком случае изгибающий момент считается положительным?
- 7. Как находят поперечную силу в каком-либо сечении балки?
- 8. Когда поперечная сила считается положительной?
- 9. Что называется прочностью твердых тел?
- 10. Как выглядит условие прочности при изгибе?
- 11. Как определяются нормальные напряжения при изгибе?
- 12. Как изменяются нормальные напряжения по высоте балки?

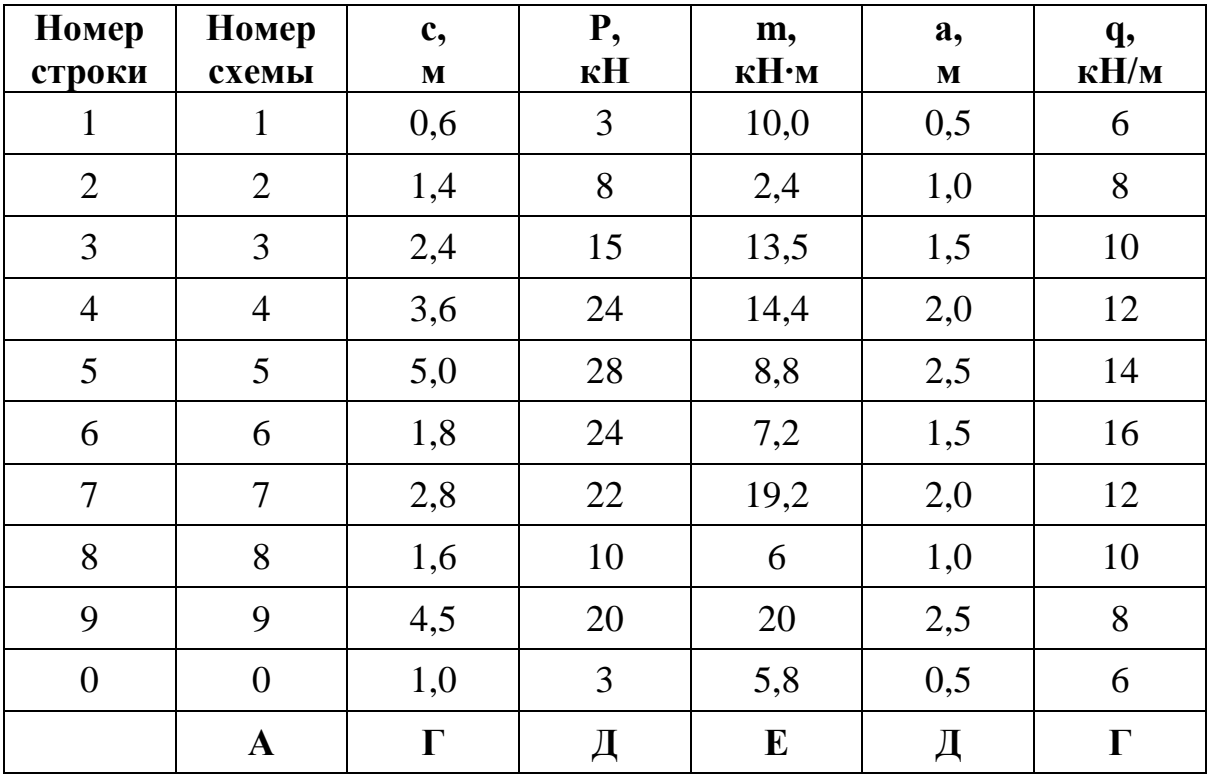

Таблица 6 − Исходные данные к задаче 6

## <span id="page-21-0"></span>**Задача 7**

Для балки, представленной на рисунке 7, **требуется:**

1) Вычертить расчетную схему, указав числовые значения размеров и нагрузок.

2) Вычислить опорные реакции и проверить их.

3) Составить аналитические выражения изменения изгибающего момента  $M_z$  и поперечной силы  $Q_y$ .

4) Построить эпюры изгибающих моментов  $M_z$  и поперечных сил  $Q_y$ .

На всех эпюрах обязательно указать числовые значения ординат в характерных сечениях участков.

 $5)$ Руководствуясь эпюрой изгибающих моментов, показать приблизительный вид изогнутых осей балок.

6) По опасному сечению подобрать стальную балку двутаврового (ГОСТ 8239-89) при допускаемом напряжении поперечного сечения  $\sigma$  = 200 MIIa.

Исходные данные взять из таблицы 7.

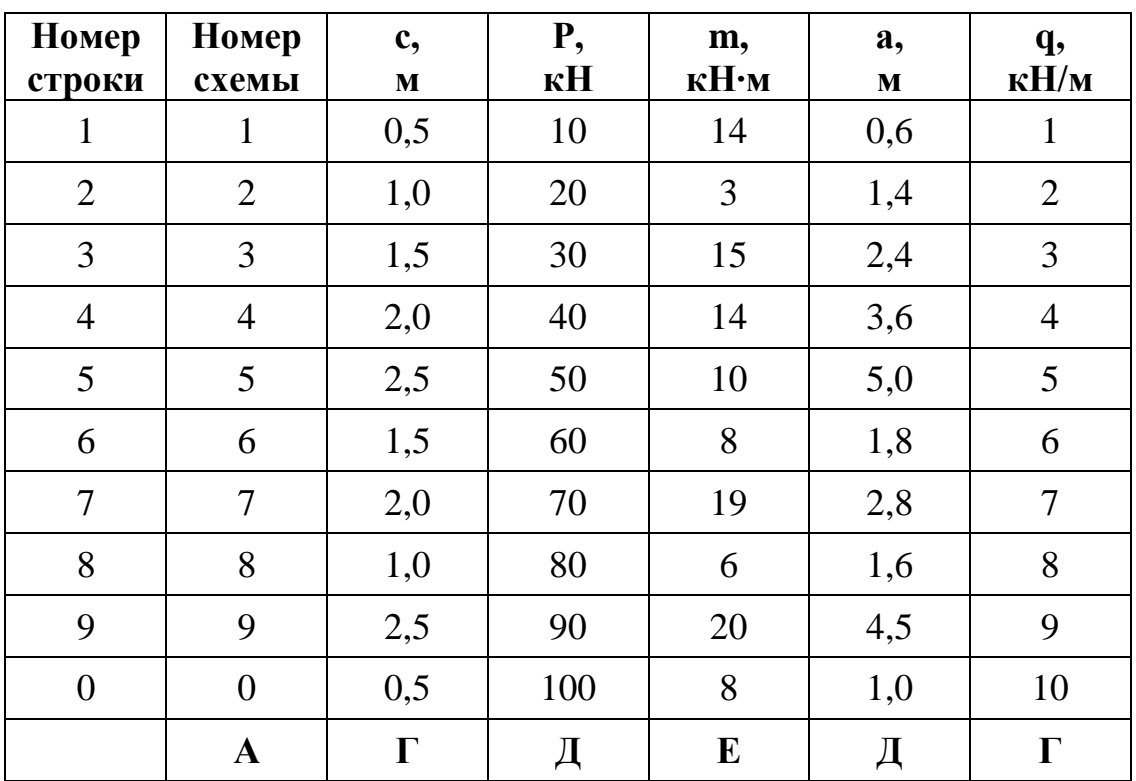

Таблица 7 – Исходные данные к задаче 7

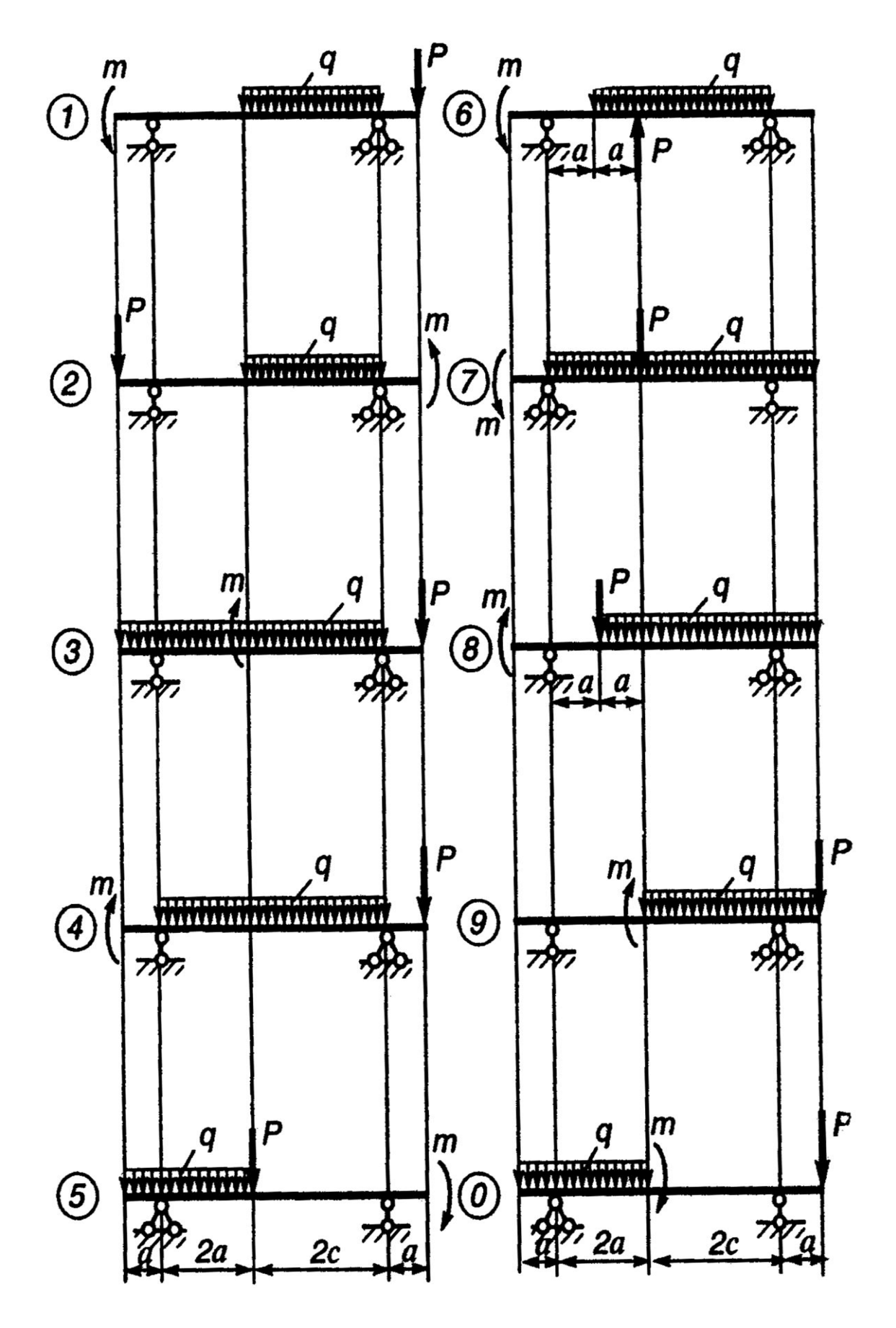

Рисунок 7 - Исходные схемы к задаче 7

#### **Вопросы для самопроверки**

1. Поясните физическую суть шарнирно-подвижного характера опирания.

2. Поясните физическую суть шарнирно-неподвижного характера опирания.

3. Какова последовательность прочностного расчета бруса при изгибе?

4. Какие сечения бруса при изгибе считаются опасными?

5. Какие оси координат в поперечном сечении бруса нужно провести, чтобы определить σ?

6. Какие точки поперечного сечения бруса считаются опасными?

7. Что называется нейтральным слоем, и где он находится?

8. Что называется моментом сопротивления при изгибе?

9. Как выгоднее положить балку прямоугольного сечения при работе на изгиб: на ребро или плашмя?

10. Какое сечение имеет больший момент сопротивления при одинаковой площади: круглое или квадратное?

#### <span id="page-24-0"></span>**Задача 8**

Для балки, представленной на рисунке 8, **требуется:**

1) Вычертить расчетные схемы, указав числовые значения размеров и нагрузок.

2) Вычислить опорные реакции и проверить их.

3) Составить аналитические выражения изменения изгибающего момента **М<sup>z</sup>** , поперечной силы **Q<sup>y</sup>** и продольной силы **N<sup>х</sup>** на всех участках.

4) Построить эпюры изгибающих моментов **М<sup>z</sup>** , поперечных сил **Q<sup>y</sup>** и продольных сил **Nх**.

На всех эпюрах обязательно указать числовые значения ординат в характерных сечениях участков. При необходимости принять **m = 25 кН∙м.**

Исходные данные взять из таблицы 8.

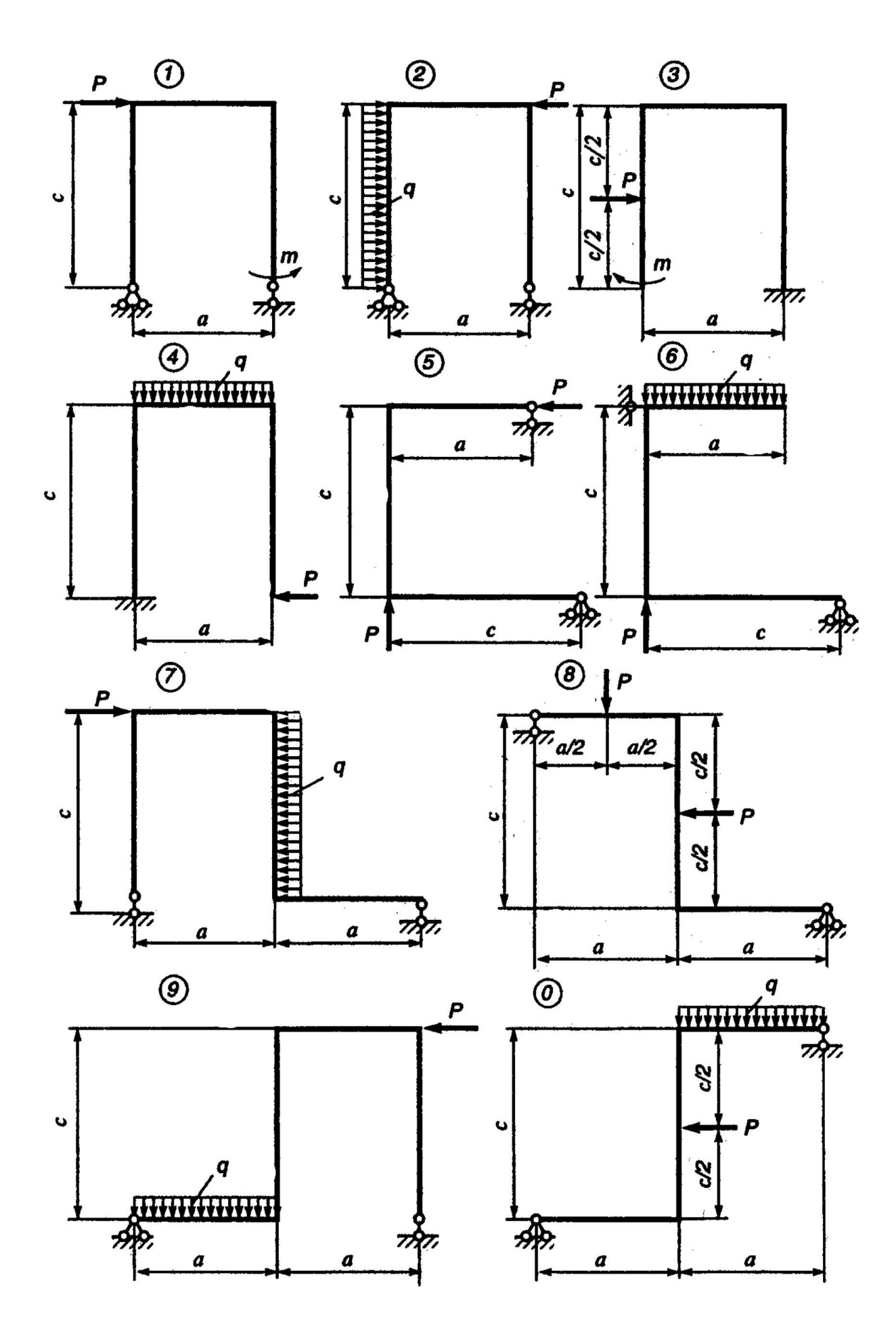

Рисунок 8 – Исходные схемы к задаче 8

| Номер<br>строки  | Номер<br>схемы   | c,<br>$\mathbf{M}$ | <b>P</b> ,<br>$\kappa$ H | a,<br>$\mathbf M$ | q,<br>$\kappa H/m$ |
|------------------|------------------|--------------------|--------------------------|-------------------|--------------------|
| $\mathbf{1}$     | $\mathbf{1}$     | 0,5                | 10                       | 0,6               | 10                 |
| $\overline{2}$   | $\overline{2}$   | 1,0                | 9                        | 1,4               | 20                 |
| 3                | 3                | 1,5                | 8                        | 2,4               | 30                 |
| $\overline{4}$   | $\overline{4}$   | 2,0                | $\overline{7}$           | 3,6               | 40                 |
| 5                | 5                | 2,5                | 6                        | 5,0               | 50                 |
| 6                | 6                | 1,5                | 50                       | 1,8               | 6                  |
| 7                | $\overline{7}$   | 2,0                | 40                       | 2,8               | 7                  |
| 8                | 8                | 1,0                | 30                       | 1,6               | 8                  |
| 9                | 9                | 2,5                | 20                       | 4,5               | 9                  |
| $\boldsymbol{0}$ | $\boldsymbol{0}$ | 0,5                | 10                       | 1,0               | 10                 |
|                  | $\mathbf{A}$     | $\Gamma$           | Д                        | Д                 | $\Gamma$           |

Таблица 8 − Исходные данные к задаче 8

#### **Вопросы для самопроверки**

1. Как учитываются механические характеристики материала при определении запасов прочности?

2. Как определяется коэффициент запаса прочности для всего бруса, если имеется несколько опасных сечений?

3. Какие факторы влияют на величину коэффициента запаса прочности?

4. Как определяется допускаемое напряжение?

5. Как находят главное напряжение при изгибе?

6. Какие напряжения появятся в балке, если плоскость действия нагрузки не пройдет через центр изгиба?

7. Какая стержневая система называется плоской рамой?

8. Какие внутренние усилия возникают в плоских рамах?

9. Запишите формулу по определению нормальных напряжений.

## Задача 9

<span id="page-27-0"></span>Для стальной балки, имеющей поперечное сечение, показанное на рисунке 9.1, требуется:

1) Вычертить поперечное сечение в удобном для пользования масштабе и определить положение главных центральных осей инерции.

2) Построить эпюру нормальных напряжений о.

3) Принимая, что заданное сечение относится к левой отсеченной части балки (рисунок 9.2), определить значения нормального  $\sigma$ , касательного  $\tau$  и главных  $\sigma_{max}$  и  $\sigma_{min}$  напряжений в сечении балки на уровне I-I (показать положение главных площадок) и направления главных напряжений.

4) Проверить прочность балки, имеющей поперечное сечение, показанное на рисунке 9.1, по первому предельному состоянию.

Принять  $\sigma_B$  = 240 МПа. Допускаемое напряжение следует определить по формуле  $[\sigma] = \frac{\sigma_B \cdot m}{l}$ .

Исходные данные взять из таблицы 9.

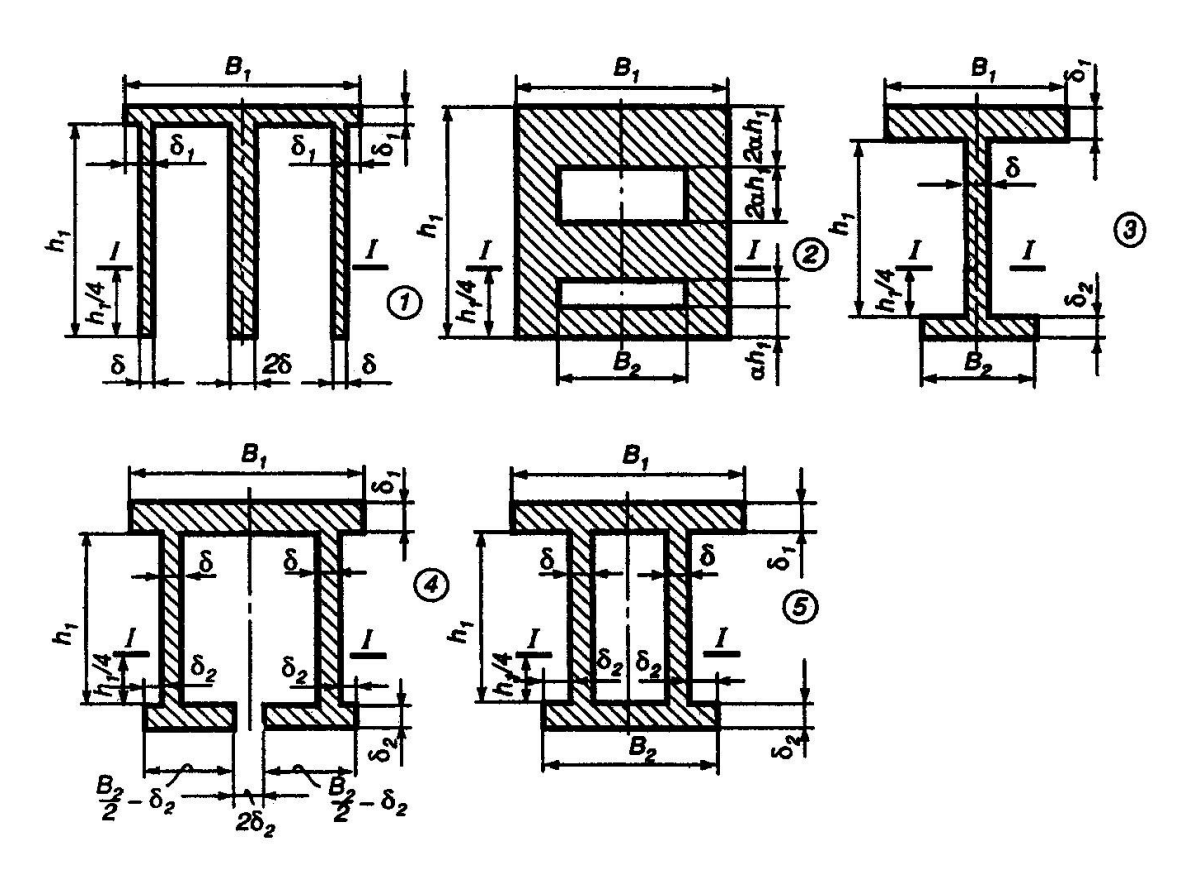

Рисунок 9.1 - Исходные схемы к задаче 9

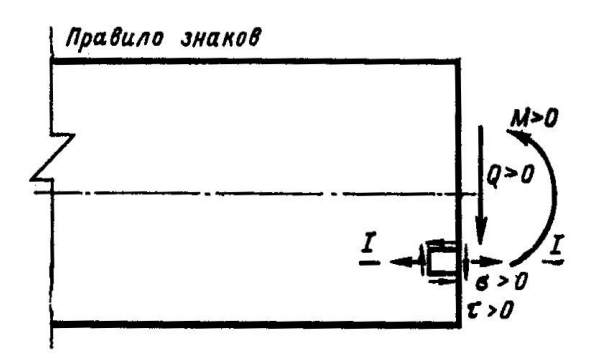

Рисунок 9.2 – Схема левой отсеченной части балки (к задаче 9)

Таблица 9 – Исходные данные к задаче 9

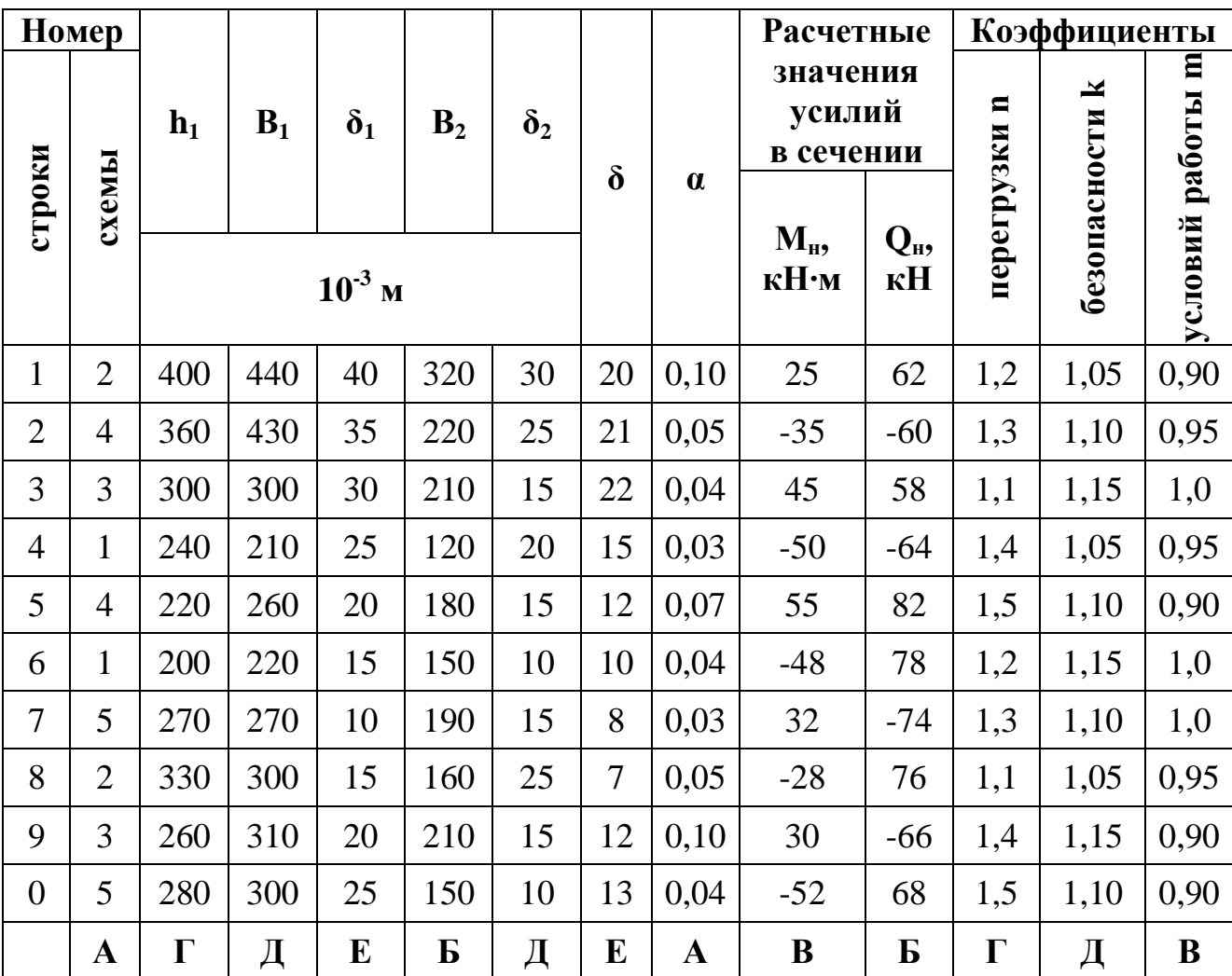

## Вопросы для самопроверки

1. Поясните суть основных дифференциальных соотношений теории изгиба.

2. формулу определения напряжений, Запишите нормальных возникающих в поперечных сечениях при чистом и поперечном изгибе.

3. Запишите формулу Д. И. Журавского.

4. Что представляет собой отсеченная часть в формуле Журавского? Относительно какой оси определяют ее статический момент?

5. Что означает линейный размер в формуле Журавского?

6. Как изменяются касательные напряжения по высоте балки?

7. Какие имеются виды напряженного состояния материала?

8. По каким площадкам возникают наибольшие и наименьшие нормальные напряжения?

9. Какие площадки называются главными? Какие площадки называются площадками сдвига?

10. В чем особенность механических характеристик хрупких материалов по сравнению с пластичными?

11. В чем отличие между расчетами на прочность конструкций из пластичного и хрупкого материалов?

12. Какой вид имеют условия прочности по допускаемым напряжениям при прямом изгибе балки, выполненной из пластичного материала? Из хрупкого материала?

#### **Задача 10**

<span id="page-29-0"></span>Для схем стальных балок I (трубчатое поперечное сечение с внешним диаметром **D** и внутренним – **d**) и II (двутавровое поперечное сечение), представленных на рисунке 10, **требуется:**

определить методом начальных параметров углы поворота сечений и прогибы в точке В.

Принять во внимание, что модуль упругости **Е = 2∙10<sup>5</sup> МПа**.

Исходные данные взять из таблицы 10.

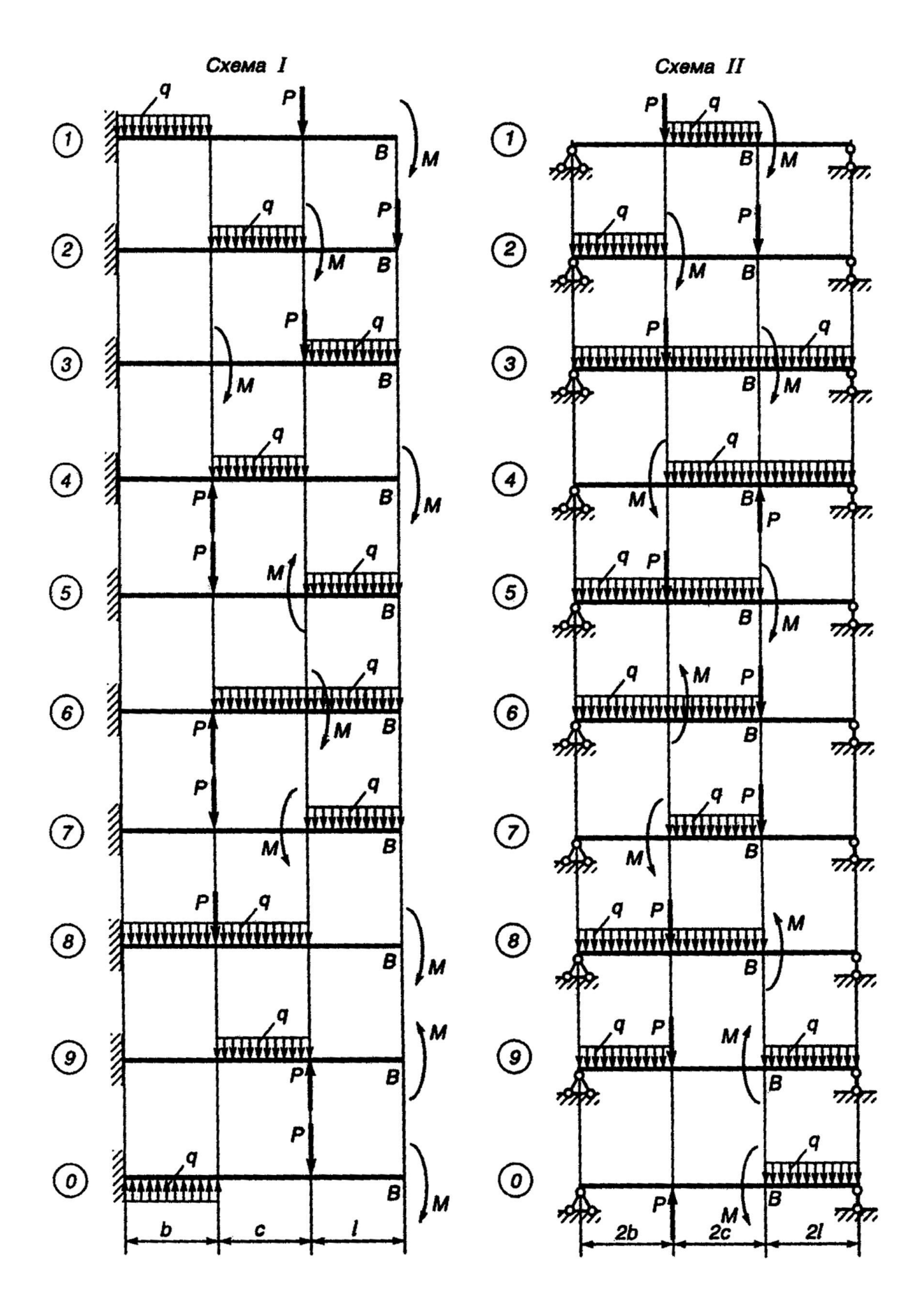

Рисунок 10 - Исходные схемы к задаче 10

| Номер          |                |                         |                    |              |                        |                  |                    |            |                          |                                    |                                          |
|----------------|----------------|-------------------------|--------------------|--------------|------------------------|------------------|--------------------|------------|--------------------------|------------------------------------|------------------------------------------|
| строки         | —<br>схемы     | $\blacksquare$<br>схемы | b,<br>$\mathbf{M}$ | c,<br>M      | $\ell,$<br>$\mathbf M$ | <b>P</b> ,<br>кH | q,<br>$\kappa$ H/M | M,<br>кН•м | $\frac{D}{10^{-3}}$<br>M | $\boldsymbol{d}$<br>$\overline{D}$ | Номер<br>двутавра<br>по ГОСТ<br>19425-74 |
| $\mathbf{1}$   | $\mathbf{1}$   | $\mathbf{1}$            | 0,9                | 1,3          | 1,0                    | 0,8              | 0,8                | 1,0        | 120                      | 0,6                                | 20                                       |
| $\overline{2}$ | $\overline{2}$ | $\overline{2}$          | 1,0                | 1,2          | 1,1                    | 0,9              | 0,9                | 1,2        | 130                      | 0,7                                | 20a                                      |
| 3              | 3              | 3                       | 1,1                | 1,1          | 1,2                    | 1,0              | 1,0                | 1,5        | 140                      | 0,5                                | 22                                       |
| $\overline{4}$ | $\overline{4}$ | $\overline{4}$          | 1,2                | 1,0          | 1,0                    | 1,1              | 1,1                | 1,6        | 150                      | 0,6                                | 22a                                      |
| 5              | 5              | 5                       | 1,3                | 0,9          | 1,2                    | 1,2              | 1,2                | 2,0        | 140                      | 0,7                                | 24                                       |
| 6              | 6              | 6                       | 1,0                | 1,1          | 1,4                    | 1,3              | 1,3                | 2,1        | 130                      | 0,5                                | 24a                                      |
| $\overline{7}$ | $\overline{7}$ | $\overline{7}$          | 1,2                | 1,0          | 1,0                    | 1,4              | 1,4                | 2,4        | 120                      | 0,7                                | 20a                                      |
| 8              | 8              | 8                       | 1,1                | 0,9          | 1,2                    | 1,5              | 1,5                | 2,6        | 150                      | 0,8                                | 24                                       |
| 9              | 9              | 9                       | 0,9                | 1,3          | 1,3                    | 1,6              | 1,6                | 2,8        | 140                      | 0,6                                | 22                                       |
| $\overline{0}$ | $\overline{0}$ | $\overline{0}$          | 1,3                | 1,2          | 1,4                    | 1,7              | 1,7                | 3,0        | 160                      | 0,8                                | 22a                                      |
|                | Д              | $\bf{E}$                | $\Gamma$           | $\mathbf{A}$ | Б                      | E                | B                  | $\Gamma$   | Д                        | $\mathbf{A}$                       | $\bf{E}$                                 |

Таблица 10 – Исходные данные к задаче 10

## Вопросы для самопроверки

- 1. Что называется прогибом балки?
- 2. Что называется углом поворота балки?
- 3. Напишите выражение изгибной жесткости балки.
- 4. Как пишется общее дифференциальное уравнение изогнутой оси балки?
- 5. Как находят постоянные интегрирования?
- 6. Поясните суть и предназначение метода начальных параметров.
- 7. Как определяют наибольший прогиб?

## **Список рекомендованных источников**

<span id="page-32-0"></span>1. Сопротивление материалов: учебник / В. И. Феодосьев.− 14-е изд., испр. − М. : Изд-во МГТУ им. Н. Э. Баумана, 2007. − 592 с. − (Механика в техническом университете ; Т. 2). − Предм. указ.: с. 577-584. − ISBN 978-5- 7038-3024-6.

2. Сборник задач по сопротивлению материалов : учебное пособие для студентов высших технических учебных заведений / под ред. В. К. Качурина. − 2-е изд., испр., стер. − Москва : Альянс, 2014. − 432 с. : ил. − Прил.: с. 418-429. − ISBN 978-5-903034-39-1.

3. Саргсян, А. Е. Сопротивление материалов, теории упругости и пластичности / А. Е. Саргсян. – М. : Высшая школа, 2000. – 286 с.

4. Степин, П.А. Сопротивление материалов. [Электронный ресурс] : учеб. − Электрон. дан. − СПб. : Лань, 2014. − 320 с. − Режим доступа: <http://e.lanbook.com/book/3179> − Загл. с экрана.

5. Жуков, В.Г. Механика. Сопротивление материалов. [Электронный ресурс] : учеб. пособие − Электрон. дан. − СПб. : Лань, 2012. − 416 с. − Режим доступа:<http://e.lanbook.com/book/3721> − Загл. с экрана.

Интернет-ресурсы

1. <http://www.isopromat.ru/> - сайт помощи студентам в изучении дисциплины сопротивления и механики материалов в рамках большого раздела инженерной механики, содержащий лекционный материал, подробное описание решений типовых задач, учебники и пособия, а также публикующий новости технической механики.

2. <http://sopromato.ru/> – сайт, содержащий важные сведения по сопротивлению материалов, имеющий удобную навигацию, содержащий много справочной информации, полезной студентам технических направлений подготовки.

3.<http://sopromat.org/> − сайт со свободным программным обеспечением для расчета балок, плоских ферм, геометрических характеристик плоских сечений он-лайн, на мобильном телефоне, для Android.

4. <http://soprotmat.ru/> – электронный учебный курс для студентов различных форм обучения.

5.<http://window.edu.ru/>− информационная система «Единое окно доступа к образовательным ресурсам».

6. [www.vuz.exponenta.ru](http://www.vuz.exponenta.ru/) – сайт с имеющимися наборами задач по различным разделам курса механики материалов, множеством полезных компьютерных программ и анимационных иллюстраций.

7. <http://www.cadfem-cis.ru/> – образовательный портал о системах инженерного анализа.